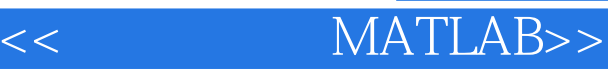

 $<<$  MATLAB>>

13 ISBN 9787121177774

10 ISBN 7121177773

出版时间:2012-9

页数:309

 $\mathcal{L}$ 

字数:495000

extended by PDF and the PDF

http://www.tushu007.com

# << MATLAB>>

# $,$  tushu007.com

#### $MATLAB$ MATLAB MATLAB MATLAB MATLAB

12 MATLAB MATLAB and GUI and the Simulink support of Simulink

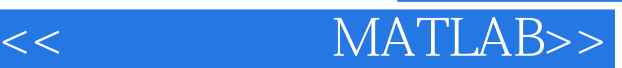

1 MATLAB MTLAB 1 MATLAB 1.1 MATLAB  $1.1.1$  MATLAB  $1.1.2$  MATLAB  $1.1.3$  MATLAB 1.2 MATLAB  $1.21$  MATLAB 1.22 MATLAB 1.3 MATLAB  $1.31$ 1.32 Command 1.33 Current Directory 1.34 Workspace 1.35 History 1.4 MATLAB  $1.4.1$  $1.42$  $1.5$ 2 MATLAB 2.1 MATLAB  $2.1.1$  $2.1.2$ 22  $221$ 2.22 2.3  $24$ 2 MATLAB 3 MATLAB  $31$  $31.1$  $31.2$ 32 321 322 33  $34$ 341 342 35  $3.5.1$  $352$ 36 361

<< MATLAB>>

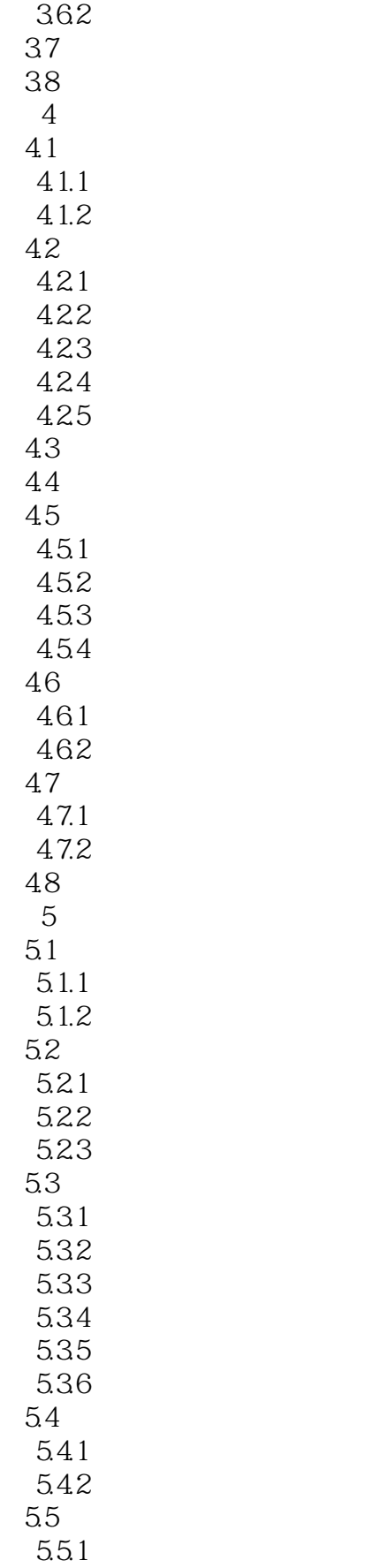

<< MATLAB>>

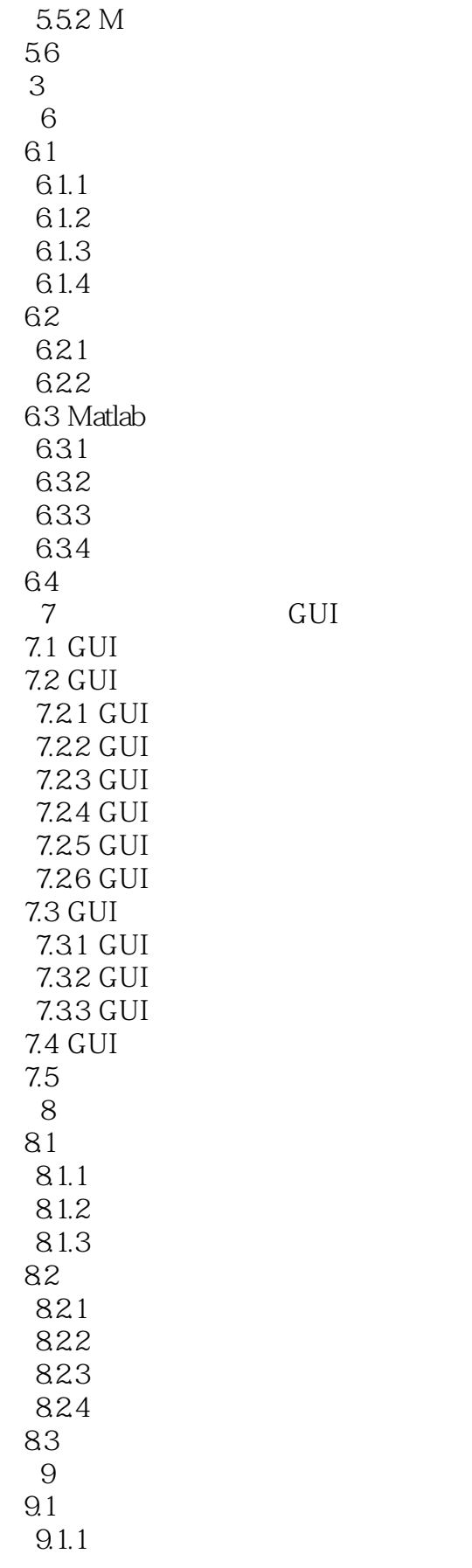

 $<<$  MATLAB>>

 $9.1.2$  $9.1.3$  $9.1.4$  $9.2$  $9.21$ 9.2.2  $9.23$  $9.24$ 9.3  $9.31$ 9.32  $9.4$  $9.41$  $9.42$ 9.5  $9.5.1$  $9.5.2$ 9.6 9.7 9.8 4 Simulink 10 Simulink 10.1 Simulink 10.1.1 Simulink  $101.2$  Simulink 10.2 Simulink 10.3 Simulink 10.31  $10.32$ 10.33 10.4  $10.5$  $5$  / 第11章 应用程序接口 11.1  $11.1.1$ 11.1.2  $11.2$ 11.3 MEX 11.4 MAT 11.5 COM 11.6 Word Excel  $11.61$  Excel Link 11.6.2 Notebook  $\frac{11.7}{12}$  $12$  $12.1$ 

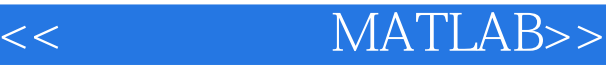

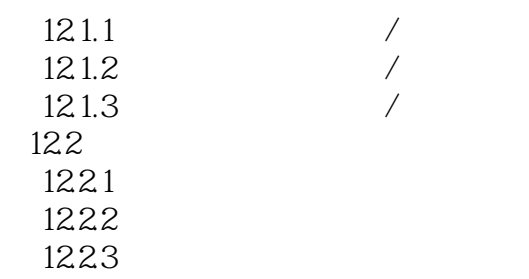

 $12.3$ 

*Page 8*

# $,$  tushu007.com

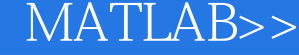

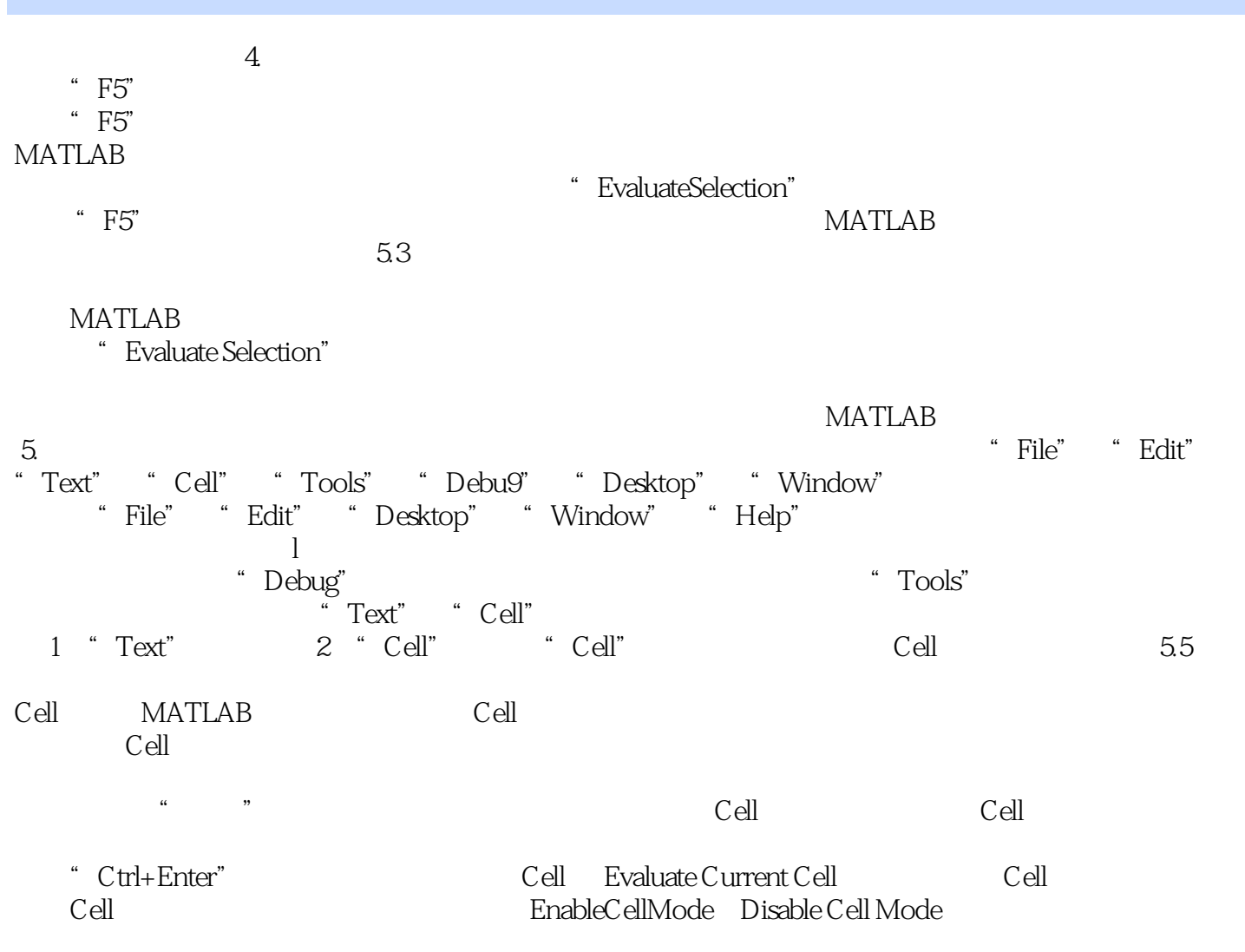

 $\overline{<<}$ 

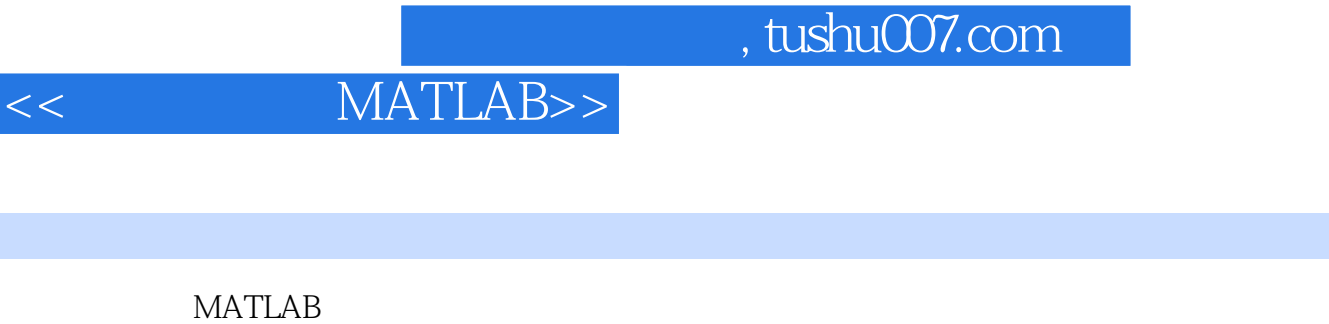

 $\begin{minipage}{0.9\linewidth} \textbf{MATLAB} \begin{minipage}{0.9\linewidth} \textbf{MATLAB} \end{minipage} \begin{minipage}{0.9\linewidth} \textbf{MATLAB} \end{minipage} \vspace{-0.3cm} \begin{minipage}{0.9\linewidth} \textbf{MATLAB} \end{minipage} \vspace{-0.3cm} \begin{minipage}{0.9\linewidth} \textbf{MATLAB} \end{minipage} \vspace{-0.3cm} \begin{minipage}{0.9\linewidth} \textbf{MATLAB} \end{minipage} \vspace{-0.3cm} \begin{minipage}{0.9\linewidth} \textbf{MATLAB} \end{minipage} \v$  $MATLAB$  means  $MATLAB$ 

 $MATLAB$ 

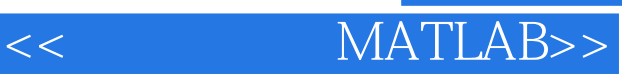

本站所提供下载的PDF图书仅提供预览和简介,请支持正版图书。

更多资源请访问:http://www.tushu007.com